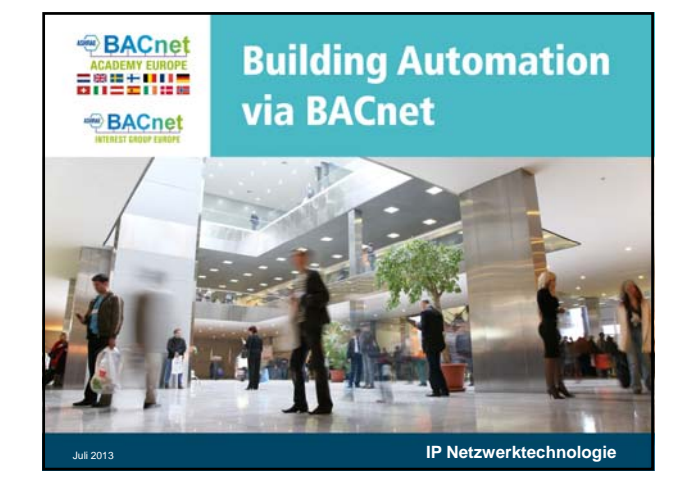

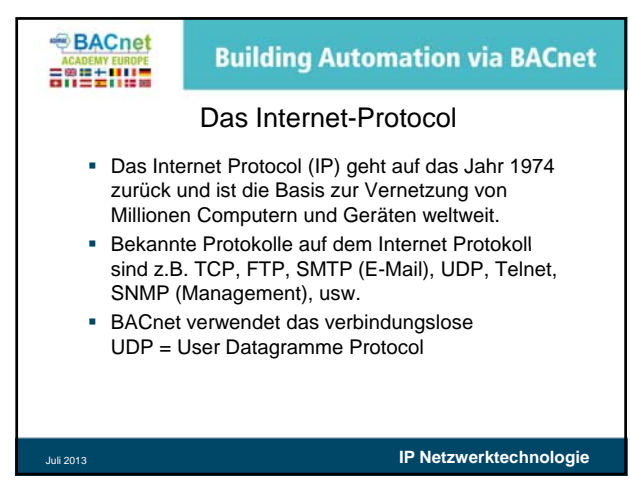

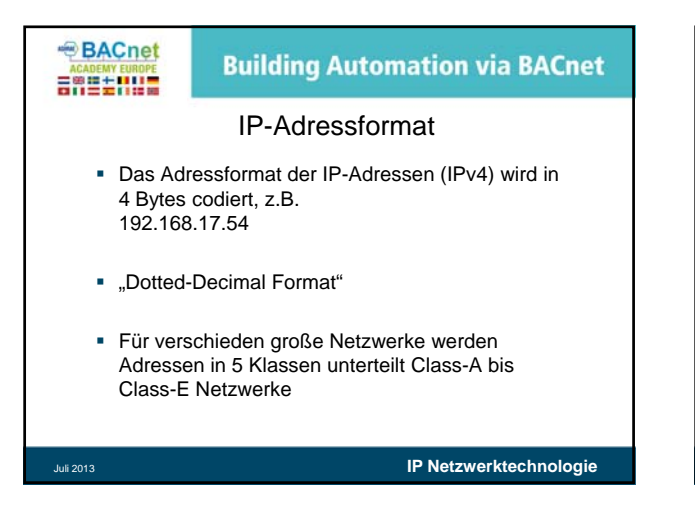

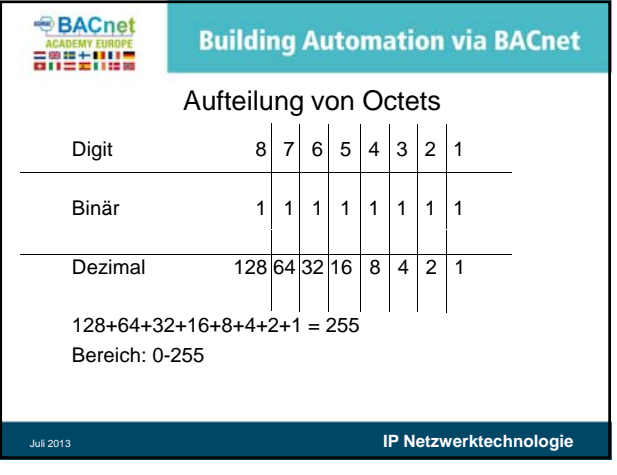

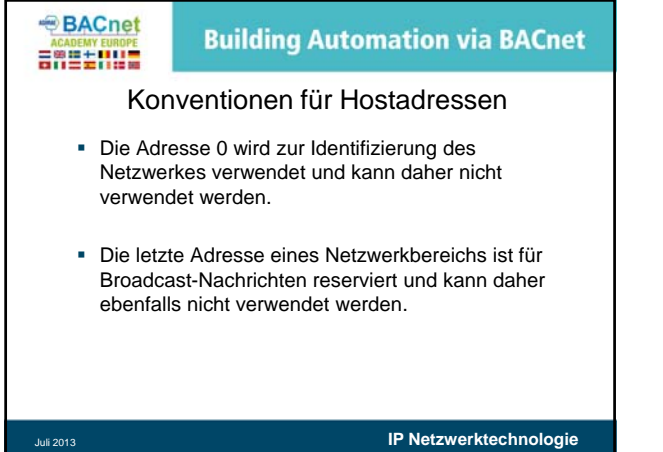

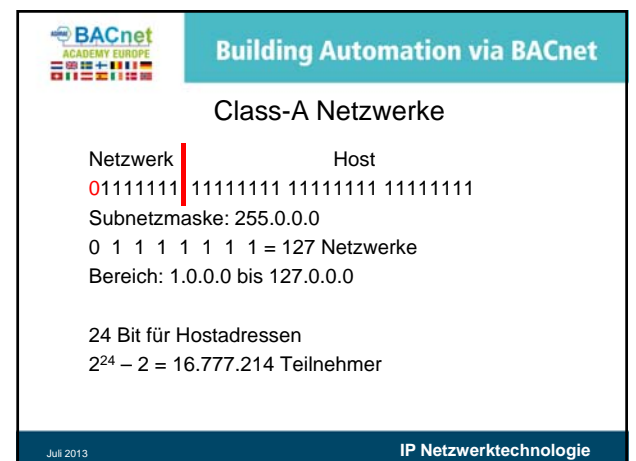

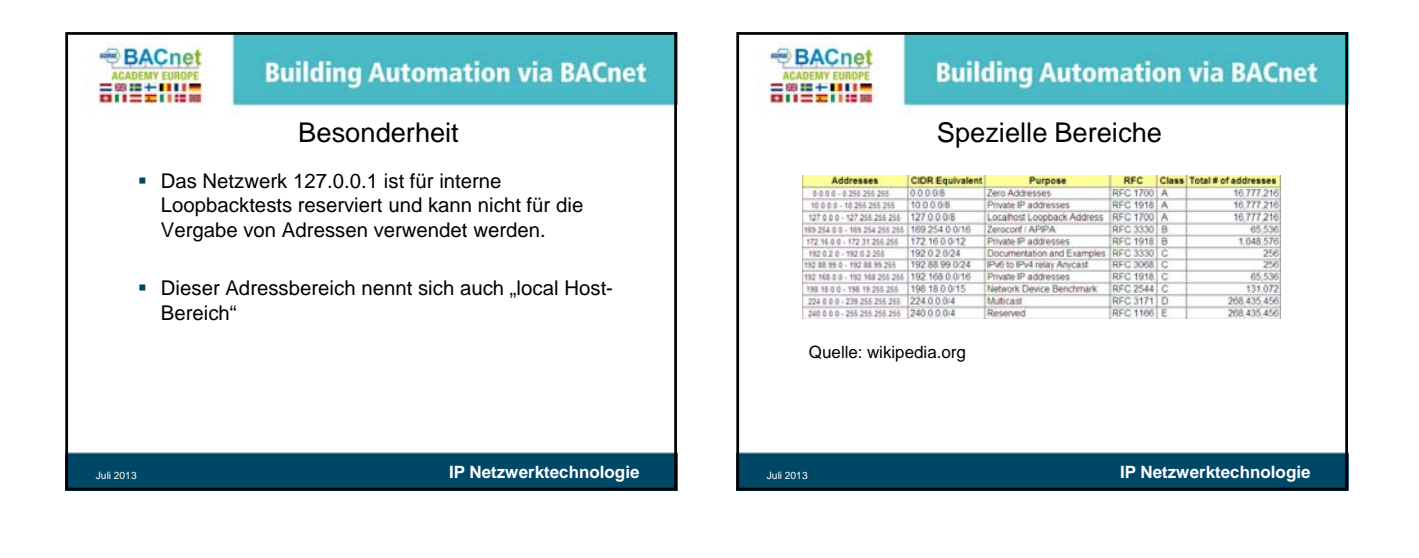

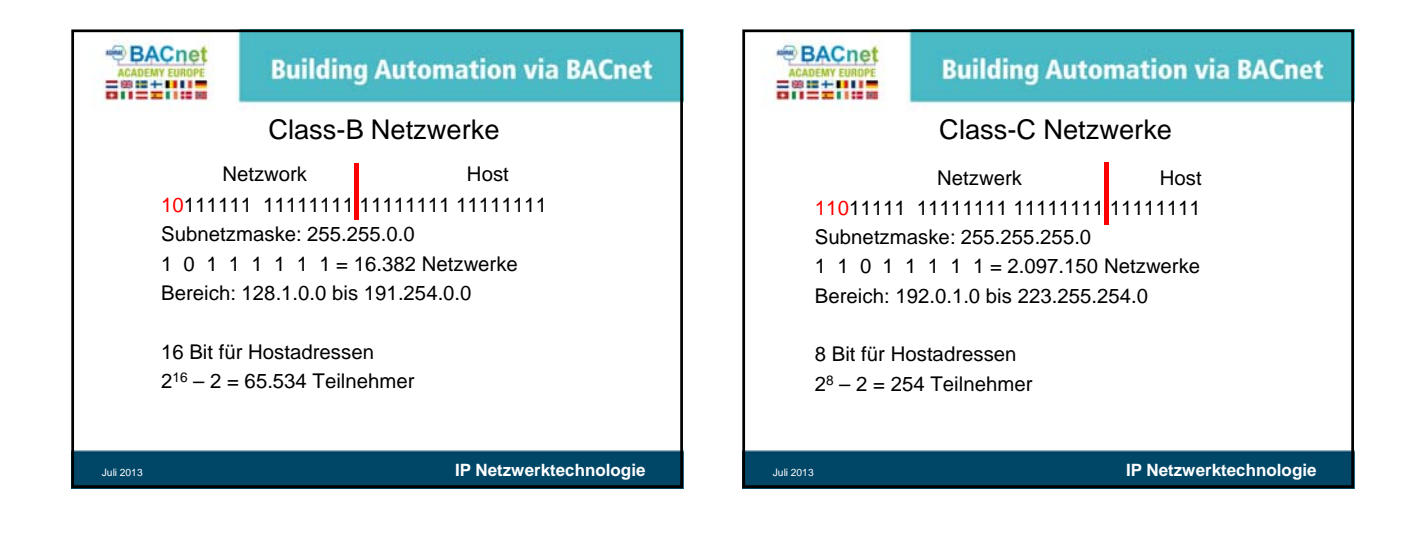

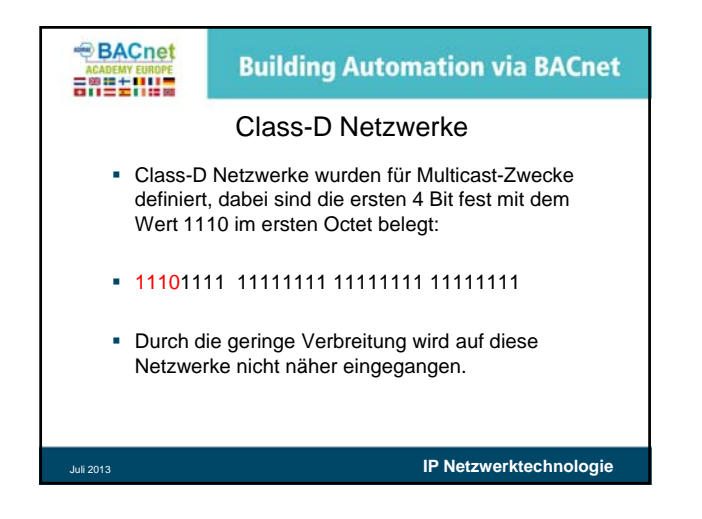

## **BACnet Building Automation via BACnet** 588+00\* Class-E Netzwerke Class-E Netzwerke wurden für Forschungszwecke des IETF reserviert, dabei sind die ersten 4 Bit fest mit dem Wert 1111 im ersten Octet belegt.

- 11111111 11111111 11111111 11111111
- Durch die Reservierung des IETF (Internet Engineering Task Force) dieses Netzwerkbereiches wird auf diese Netzwerke nicht näher eingegangen.

Juli 2013 **IP Netzwerktechnologie**

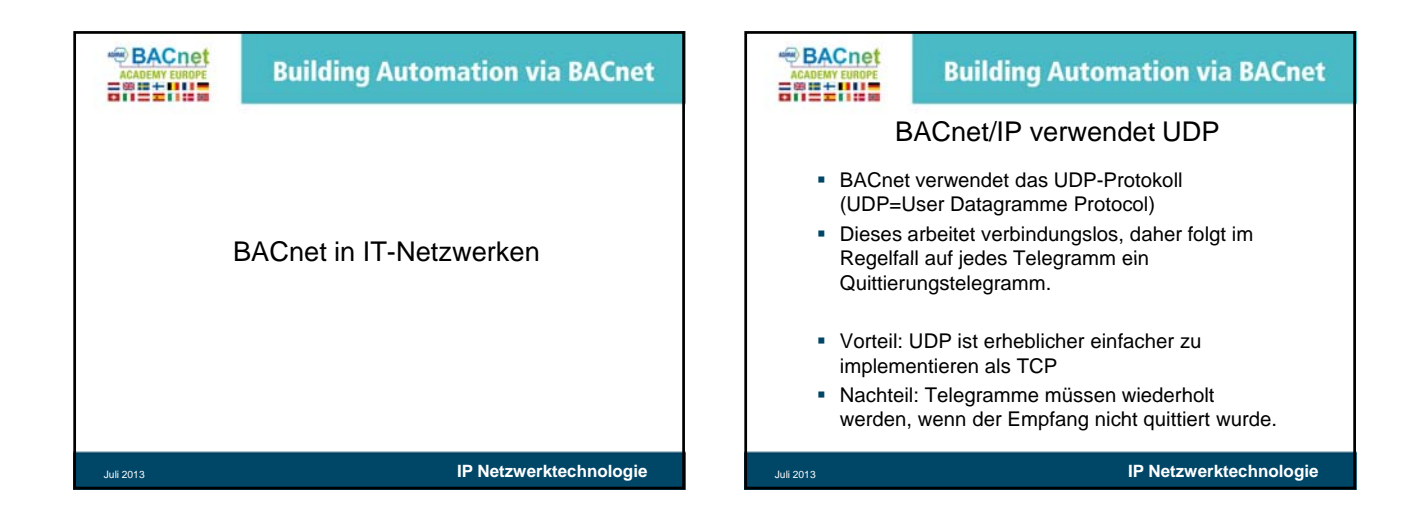

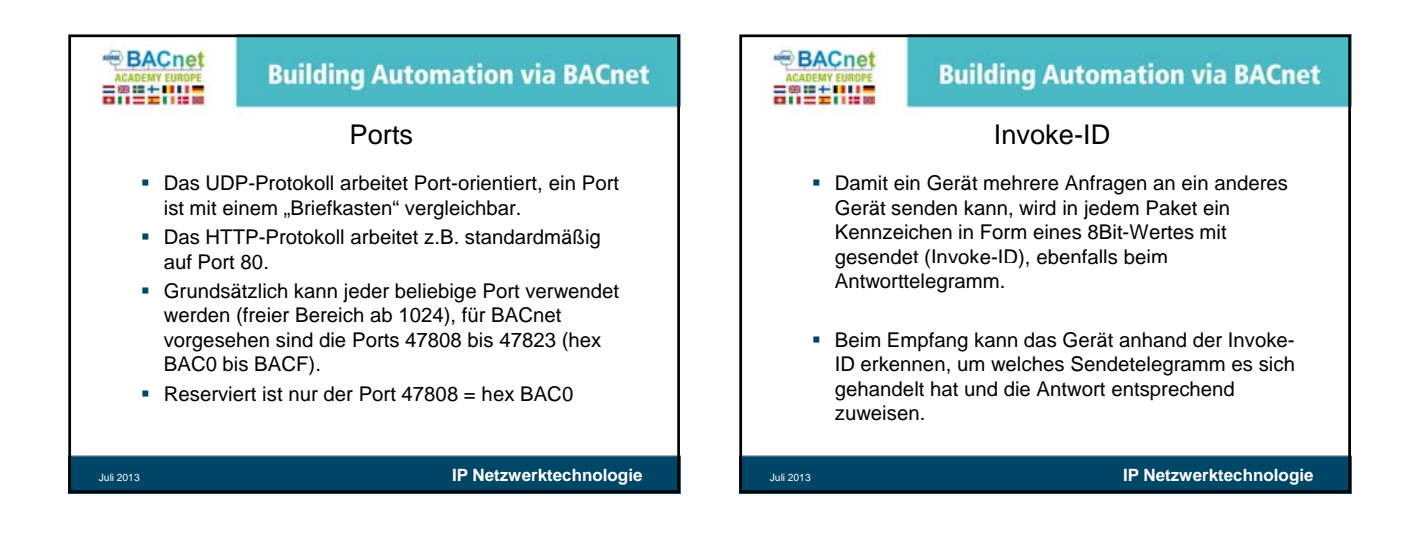

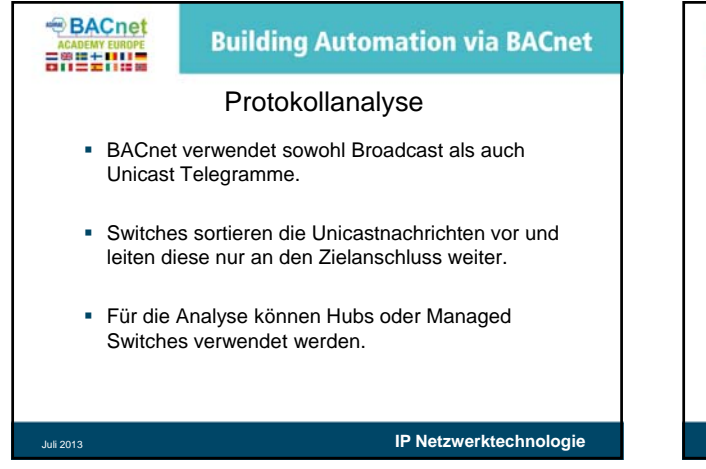

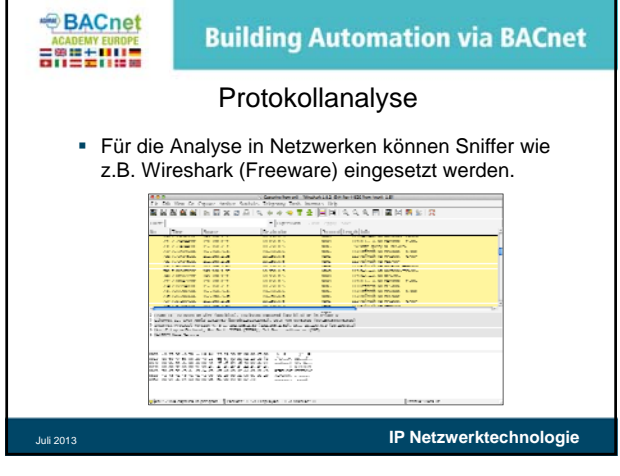

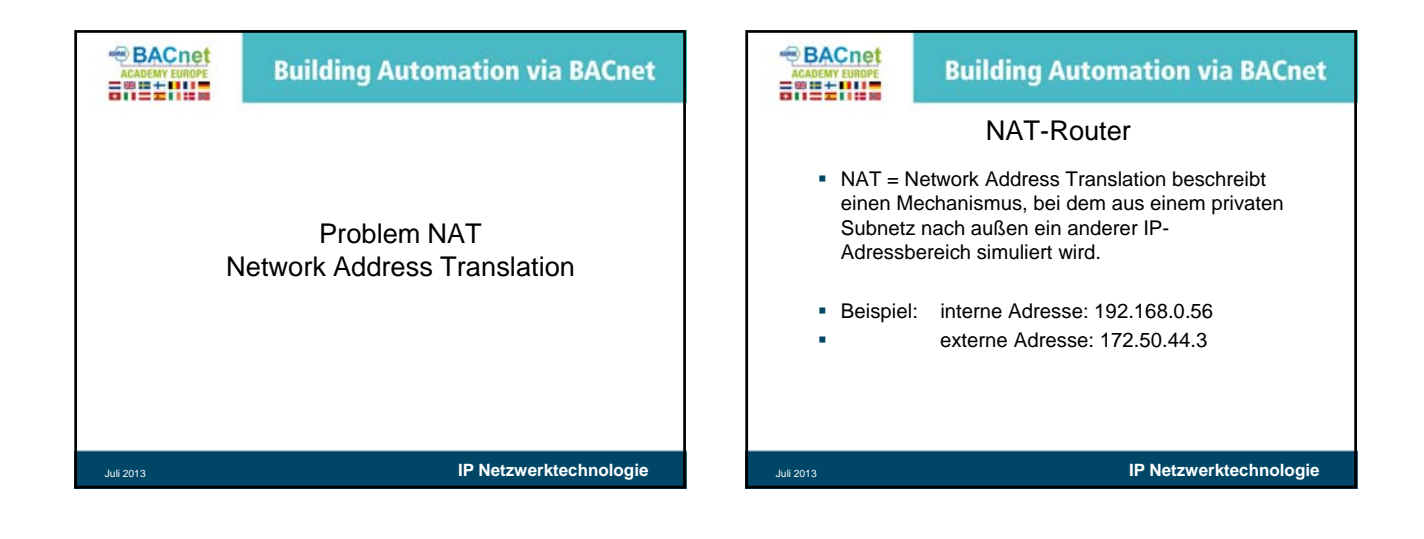

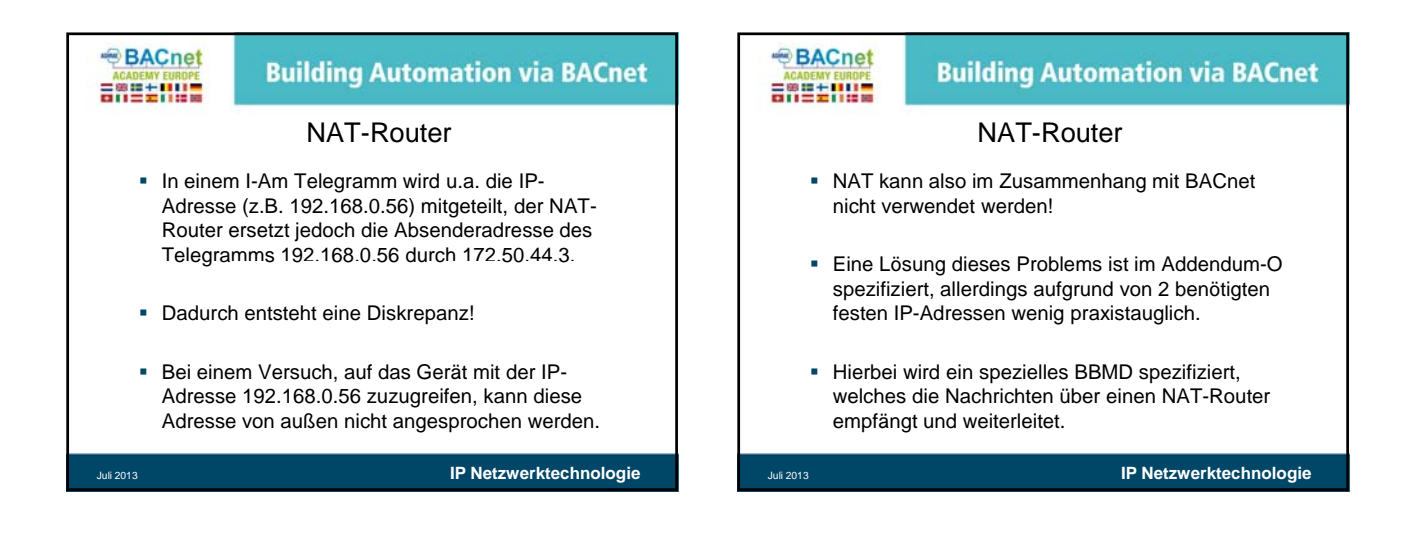

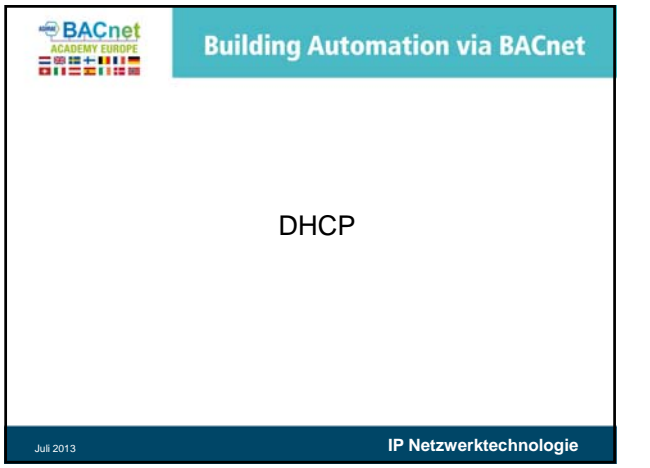

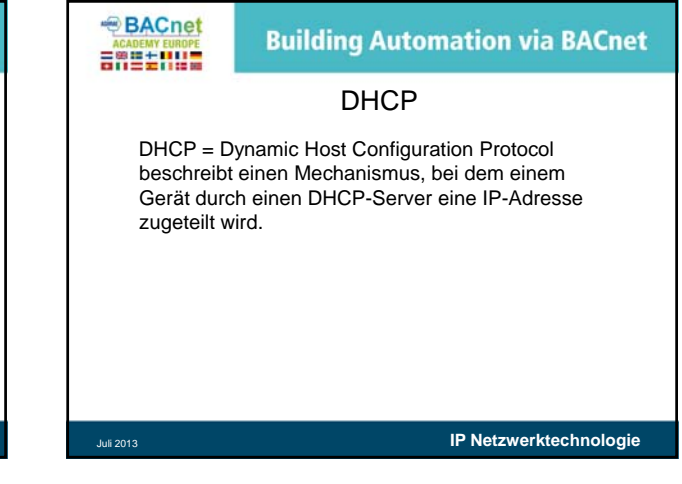

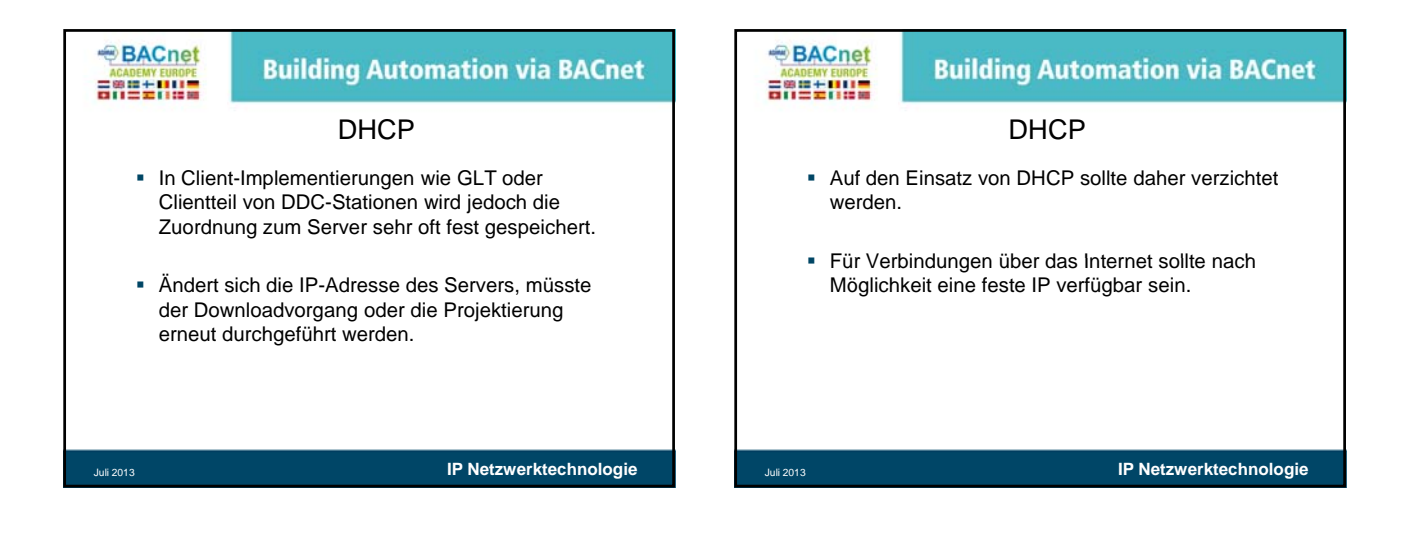

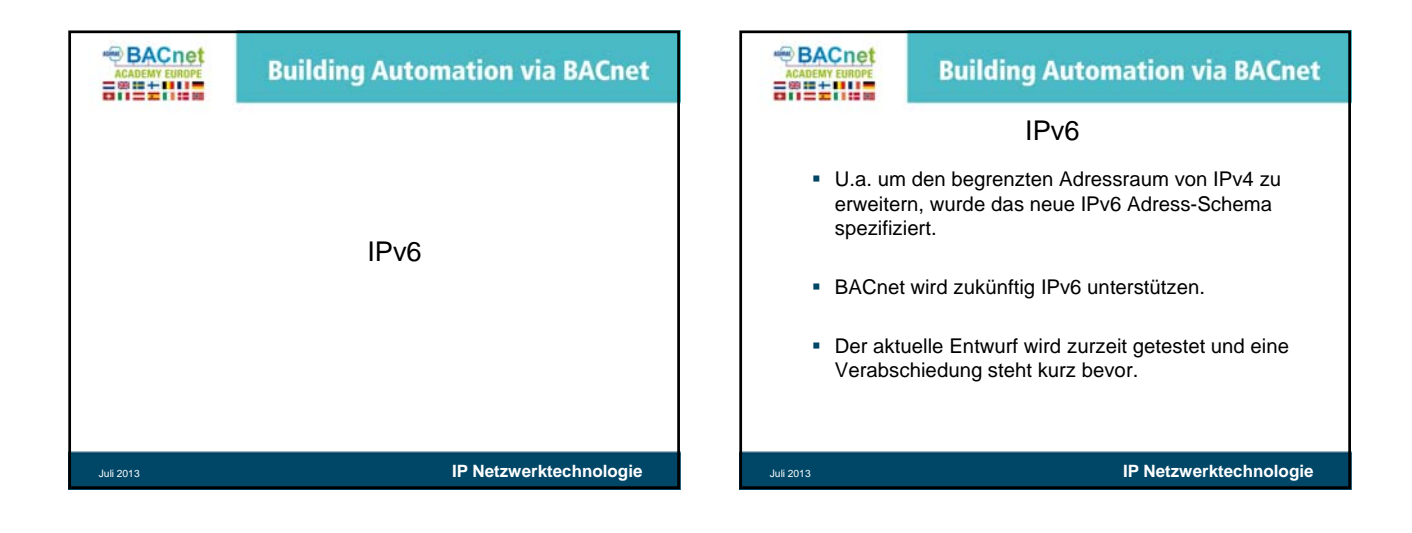

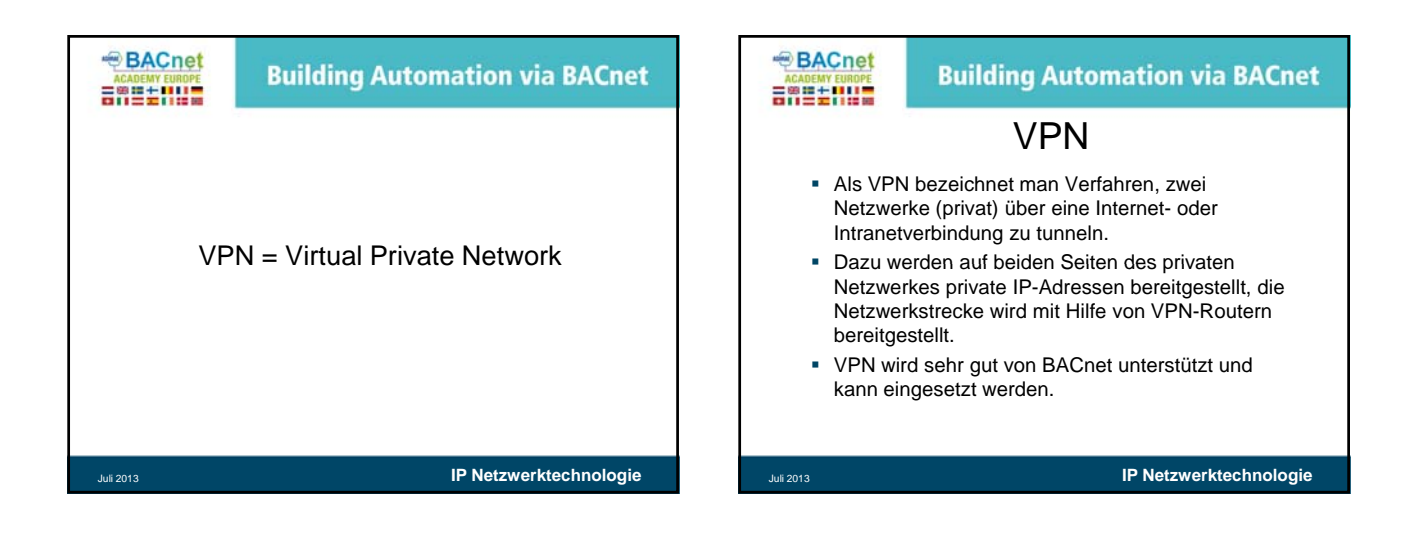

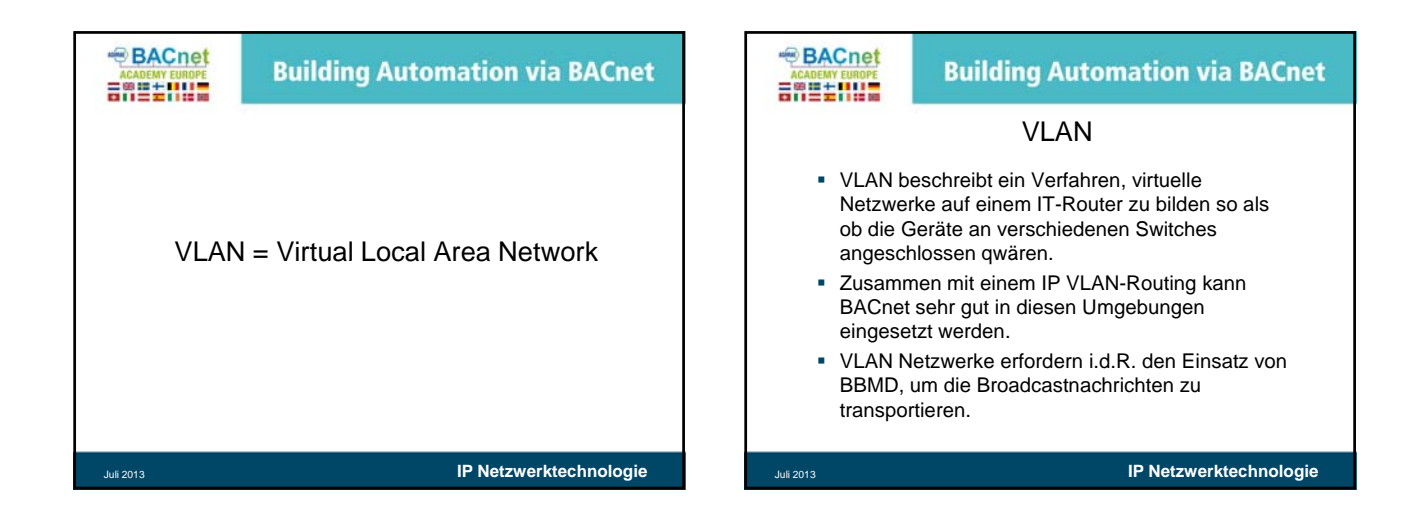

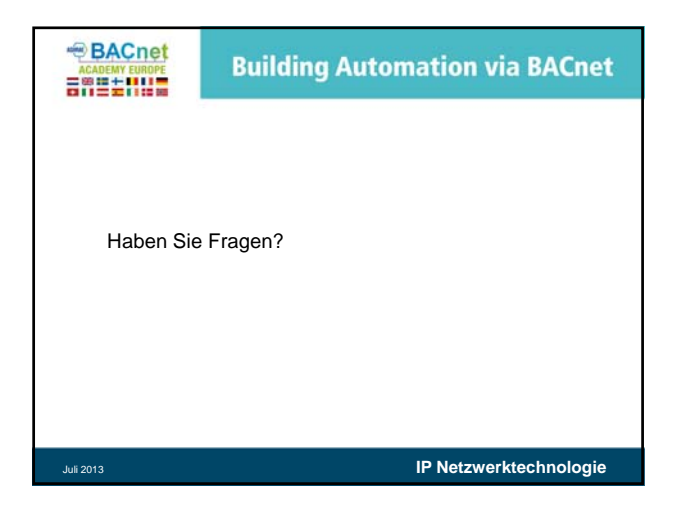